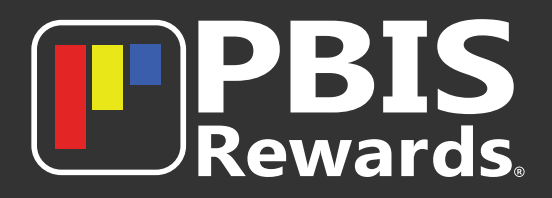

## **Login to PBIS Rewards with Code**

Student Portal access is available in a web browser at **[student.pbisrewards.com](https://student.pbisrewards.com/)**

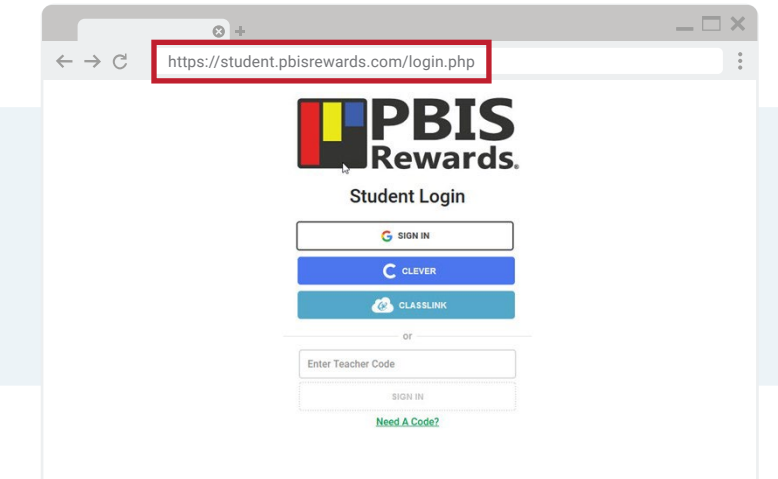

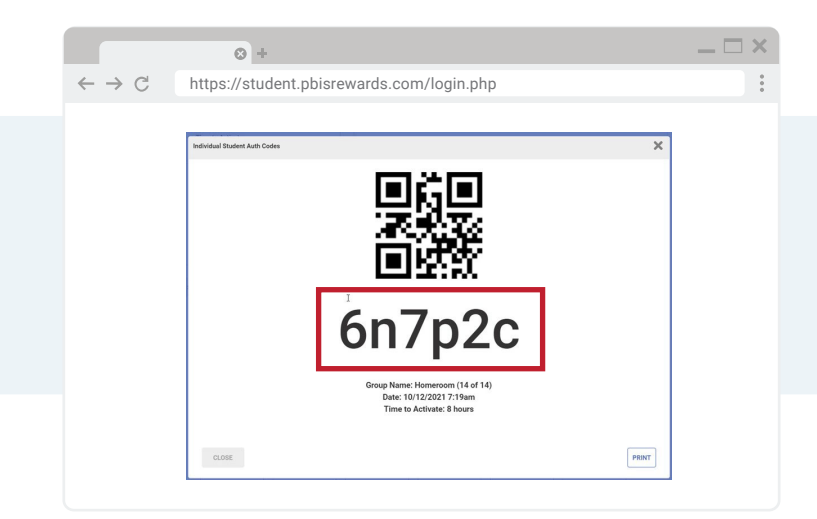

If you do not have single sign-on with Google, Clever, or ClassLink, a teacher can **create a code** to give you access.

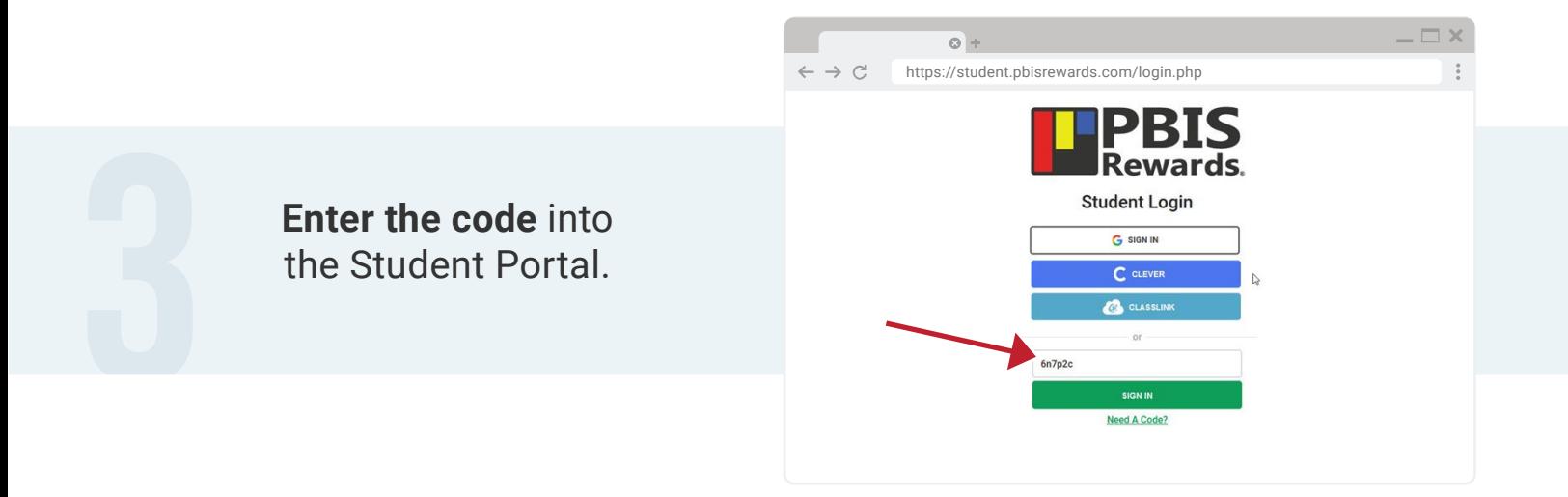

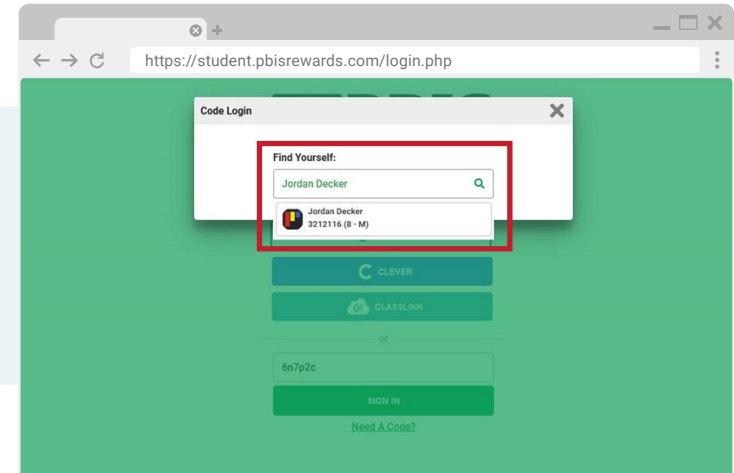

## If necessary, you will **search for your account** in the pop-up and select it.

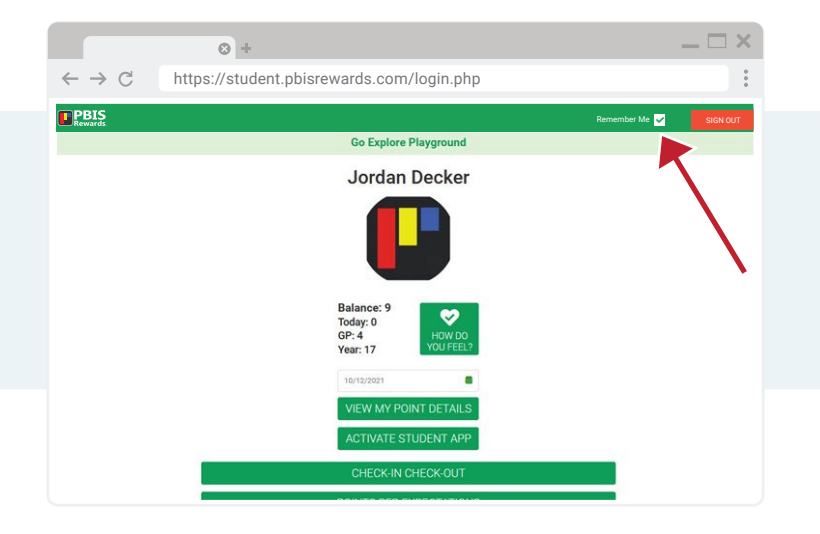

If you will be the only student user on the computer, they should select **"Remember Me"**  if available.

## **HAVE QUESTIONS?** We're available to help!

[pbishelp.com](https://support.pbisrewards.com/help/)

## **E PBIS Rewards**

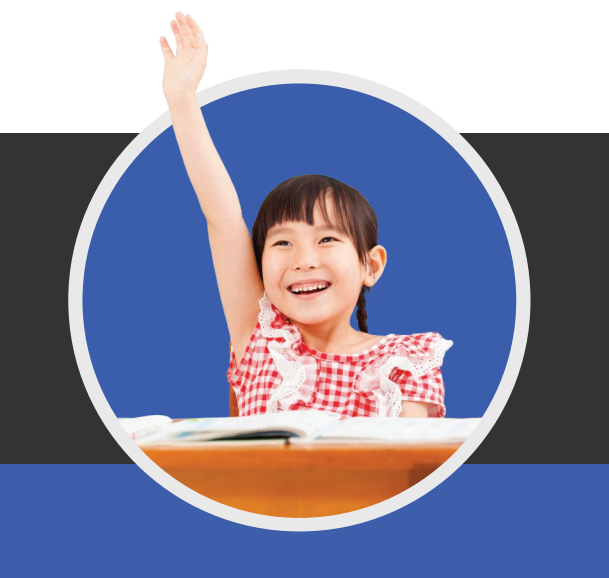